# **Chapter 20 Student Book Answers**

### **20.1 What you should already know**

**1** Absolute**/**Immediate – uses the operand

Direct – uses the contents of the memory location specified by the operand

 Indirect – uses the contents of the contents of the memory location specified by the operand Indexed – uses the value found at the memory location specified by adding operand to the contents of the index register

**2** LDM #7

ADD #5

- **3 a)** A function has a type and always returns a value.
	- **b**) Parameters are values/references included in a call to a procedure or function. Parameters can be passed by reference (value of variable used can be changed by the procedure/function) or by value (no change can be made).
	- **c)** A procedure definition is made once but the code specified can be used many times in a program, every time the procedure is called.
- **4** See answer to Activity 11G

# **Activity 20A**

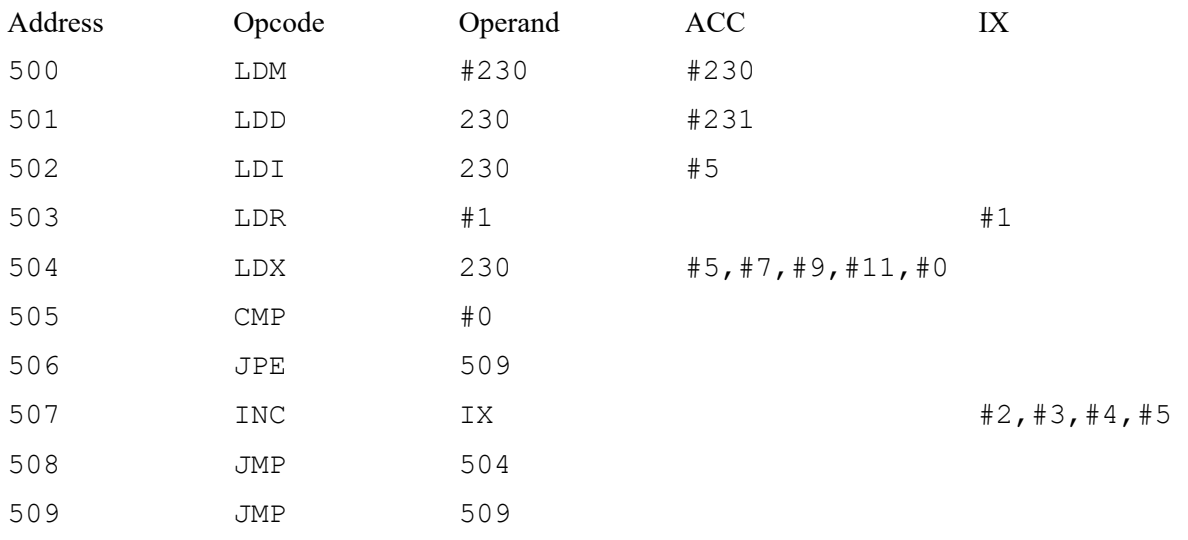

## **Activity 20B**

```
Pseudocode – without procedures and functions 
   DECLARE base, height, radius : INTEGER 
   DECLARE area : REAL 
   DECLARE CONSTANT Pi = 3.142 
   OUTPUT "Please enter base, height and radius" 
   INPUT base, height, radius 
   area = base * base
  OUTPUT "Area of square is ", area 
   area = base * height
  OUTPUT "Area of rectangle is ", area 
   area = base \star base / 2
  OUTPUT "Area of triangle is ", area 
   area = base * height
  OUTPUT "Area of parallelogram is ", area 
   area = Pi * radius * radius
  OUTPUT "Area of circle is ", area
```

```
Pseudocode – with procedures and functions 
   DECLARE base, height, radius : INTEGER 
   DECLARE area : REAL 
   FUNCTION square (side : INTEGER) RETURNS REAL 
        RETURN side * side 
   ENDFUNCTION
   FUNCTION rectangle (side : INTEGER, otherSide) RETURNS REAL 
        RETURN side * otherSide 
   ENDFUNCTION 
   FUNCTION triangle (triBase : INTEGER, triHeight) RETURNS REAL 
        RETURN triBase * triHeight / 2 
   ENDFUNCTION 
   FUNCTION parallelogram (parBase : INTEGER, parHeight) RETURNS 
   REAL 
        RETURN parBase * parBase 
   ENDFUNCTION 
   FUNCTION circle(circRad : INTEGER) RETURNS REAL 
        DECLARE CONSTANT Pi = 3.142 
        RETURN circRad * circRad * Pi 
   ENDFUNCTION
   PROCEDURE printArea (shapeName : String : areaToPrint : REAL) 
        OUTPUT "Area of ", shapeName, " is ", areaToPrint 
   ENDPROCEDURE 
   OUTPUT "Please enter base, height and radius" 
   INPUT base, height, radius 
   area = square(base) 
   printArea ("square", area) 
   area = rectangle(base, height) 
   printArea ("rectangle", area) 
   area = triangle(base, height) 
   printArea ("triangle", area)
```
*Cambridge International AS & A Level Computer Science* © Helen Williams and David Watson 2020

```
area = parallelogram(base, height) 
   printArea ("parallelogram", area) 
   area = circle(radius) 
   printArea ("circle", area) 
Python – without procedures and functions 
   #areas iterative program 
   Pi = 3.142 
  base = int(input ("Please enter base ")) 
   height = int(input ("Please enter height ")) 
   radius = int(input ("Please enter radius ")) 
   area = base * base
   print ("Area of square is ", area) 
   area = base * height
   print ("Area of rectangle is ", area) 
   area = base * height / 2
   print ("Area of triangle is ", area) 
   area = base * height
   print ("Area of parallelogram is ", area) 
   area = radius * radius * Pi 
   print ("Area of rectangle is ", area)
```
#### *Python – with procedures and functions*

```
#areas using prodedures and functions 
def square(side): 
     return side * side 
def rectangle(side, otherSide):
     return side * otherSide 
def triangle(triBase, triHeight): 
     return triBase * triHeight / 2 
def parallelogram(parBase, parHeight): 
     return parBase * parHeight 
def circle(circRad): 
    Pi = 3.142 return circRad * circRad * Pi 
def printArea (shapeName, areaToPrint): 
     print ("Area of ", shapeName, " is ", areaToPrint) 
base = int(input ("Please enter base "))
height = int(input ("Please enter height "))
radius = int(input ("Please enter radius ")) 
area = square(base) 
printArea ("square", area) 
area = rectangle(base, height) 
printArea ("rectangle", area) 
area = triangle(base, height) 
printArea ("triangle", area) 
area = parallelogram(base, height) 
printArea ("parallelogram", area) 
area = circle(radius) 
printArea ("circle", area)
```

```
VB – without procedures and functions
```

```
' areas imperative program
Module Module1
     Public Sub Main() 
         Dim base, height, radius As Integer
         Dim area As Decimal
         Const Pi As Decimal = 3.14 
         Console.Write("Please enter base ") 
         base = Integer.Parse(Console.ReadLine()) 
         Console.Write("Please enter height ") 
        height = Integer. Parse (Console. ReadLine ())
         Console.Write("Please enter radius ") 
         radius = Integer.Parse(Console.ReadLine()) 
        area = base * base
         Console.WriteLine("Area of a square is " & area) 
        area = base * height
         Console.WriteLine("Area of a rectangle is " & area) 
        area = base * height / 2
         Console.WriteLine("Area of a triangle is " & area) 
        area = base * height
         Console.WriteLine("Area of a parallelogram is " & area) 
         area = radius * radius * Pi 
         Console.WriteLine("Area of circle is " & area)
```
Console.ReadKey()

End Sub

End Module

#### *VB – with procedures and functions*

```
'areas program with functions
Module Module1
     Public Sub Main() 
         Dim base, height, radius As Integer
         Dim area As Decimal
         Const Pi As Decimal = 3.14 
         Console.Write("Please enter base ") 
         base = Integer.Parse(Console.ReadLine()) 
         Console.Write("Please enter height ") 
         height = Integer.Parse(Console.ReadLine()) 
         Console.Write("Please enter radius ") 
         radius = Integer.Parse(Console.ReadLine()) 
         area = square(base) 
         printArea("square", area) 
         area = rectangle(base, height) 
 printArea("rectangle", area) 
 area = triangle(base, height) 
         printArea("trangle", area) 
         area = parallelogram(base, height) 
         printArea("parallelogram", area) 
         area = circle(radius) 
         printArea("circle", area) 
         Console.ReadKey() 
     End Sub
     Function square(side As Integer) As Decimal
         Return side * side 
     End Function
     Function rectangle(side As Integer, otherSide As Integer) As Decimal
         Return side * otherSide 
     End Function
     Function triangle(triBase As Integer, triHeight As Integer) As
Decimal
         Return triBase * triHeight / 2 
     End Function
     Function parallelogram(parBase As Integer, parHeight As Integer) As
Decimal
         Return parBase * parHeight 
     End Function
     Function circle(radius As Integer) As Decimal
         Const Pi As Decimal = 3.14 
         Return radius * radius * Pi 
     End Function
     Sub printArea(ByVal shapeName As String, ByVal areaToPrint As
Decimal) 
        Console.WriteLine("Area of a " & shapeName & " is " & 
areaToPrint) 
   End Sub
End Module
```

```
Java – without procedures and functions
```

```
import java.util.Scanner; 
   class ACTIVITY20B 
   { 
       public static void main(String args[]) 
        { 
          Scanner myObj = new Scanner (System.in);
          final double PI = 3.142;
           double base, height, radius, area; 
           System.out.println("Please enter base "); 
          base = myObj.nextDouble();
           System.out.println("Please enter height "); 
           height = myObj.nextDouble(); 
           System.out.println("Please enter radius "); 
         radius = mvObi.nextDouble();
         area = base * base;
          System.out.println("Area of a square is " + area); 
         area = base * height;
          System.out.println("Area of a rectangle is " + area); 
         area = base * height / 2;
          System.out.println("Area of a triangle is " + area); 
         area = base * height;
          System.out.println("Area of a parallelogram is " + area); 
         area = PI * radius * radius;
          System.out.println("Area of a circle is " + area); 
        } 
   } 
Java – with procedures and functions 
   import java.util.Scanner; 
   class ACTIVITY20Bfunction 
   { 
       static void printArea (String shapeName, double areaToPrint) 
   \{ System.out.println("Area of a " + shapeName + " is " + 
   areaToPrint); 
        } 
        static double square(double side) 
        { 
            return side * side; 
        } 
        static double rectangle(double side, double otherSide) 
        { 
            return side * otherSide; 
        }
```

```
Cambridge International AS & A Level Computer Science
© Helen Williams and David Watson 2020
```

```
 static double triangle(double triBase, double triHeight) 
     { 
         return triBase * triHeight / 2; 
     } 
     static double parallelogram(double parBase, double parHeight) 
\{ return parBase * parHeight; 
     } 
     static double circle(double radius) 
     { 
        final double PI = 3.142;
         return radius * radius * PI; 
     } 
     public static void main(String args[]) 
     { 
       Scanner myObj = new Scanner(System.in);
        double base, height, radius, area; 
        System.out.println("Please enter base "); 
        base = myObj.nextDouble(); 
        System.out.println("Please enter height "); 
        height = myObj.nextDouble(); 
        System.out.println("Please enter radius "); 
       radius = myObj.nextDouble(); 
       area = square(base); 
       printArea("square", area); 
       area = rectangle(base, height); 
       printArea("rectangle", area); 
       area = triangle(base, height); 
       printArea("triangle", area); 
      area = base * height;
       printArea("parallelogram", area); 
       area = circle(radius); 
       printArea("circle", area); 
     }
```
}

# **Activity 20C**

```
Python
   #ACTIVITY 20C classes and objects 
   class student: 
     def __init__(self, name, dateOfBirth, examMark):
        self.name = name 
       self.dateOfBirth = dateOfBirth
       self.examMark = examMark;
      def displayExamMark(self): 
        print("Student Name " + self.name) 
        print("Exam Mark " , self.examMark) 
   myStudent = student("Mary Wu", 12/10/2012, 67) 
   myStudent.displayExamMark() 
VB 
   'ACTIVITY 20C classes and objects
   Module Module1
        Public Sub Main() 
            Dim myStudent As New student("Mary Wu", #10/12/2012#, 67) 
            myStudent.displayExamMark() 
        End Sub
        Class student
            Dim name As String
            Dim dateOfBirth As Date
            Dim examMark As Integer
            Public Sub New(ByVal n As String, ByVal d As Date, ByVal e As
   Integer) 
               name = n dateOfBirth = d 
                examMark = e 
            End Sub
            Public Sub displayExamMark() 
                Console.WriteLine("Student Name " & name) 
                Console.WriteLine("Exam Mark " & examMark) 
                Console.ReadKey() 
            End Sub
        End Class
   End Module
```
#### *Java*

```
//ACTIVITY 20C classes and objects 
import java.time.LocalDate; 
import java.time.format.DateTimeFormatter; 
class student{ 
     private String name; 
     private LocalDate dateOfBirth; 
     private int examMark; 
     student(String n, LocalDate d, int e){ 
        name = n;
        dateOfBirth = d; examMark = e; 
 } 
     public void displayExamMark (){ 
         System.out.println("Student Name " + name); 
         System.out.println("ExamMark " + examMark); 
 } 
} 
public class ATIVITY20C{ 
   public static void main(String[] args) { 
        student myStudent = new student("Mary Wu", LocalDate.parse("2012-12-
10"), 67); 
         myStudent.displayExamMark(); 
   } 
}
```
# **Activity 20D**

```
Python 
   #ACTIVITY 20D classes, objects and inheritance 
   class student: 
    def __init__(self, name, dateOfBirth, examMark):
        self.name = name 
       self.dateOfBirth = dateOfBirth
       self.examMark = examMark;
     def displayExamMark(self): 
        print("Student Name " + self.name) 
        print("Exam Mark " , self.examMark) 
   class partTimeStudent(student): 
     def __init (self, name, dateOfBirth, examMark):
           student. init (self, name, dateOfBirth, examMark)
           self. fullTimeStudent = False
  class fullTimeStudent(student): 
     def init (self, name, dateOfBirth, examMark):
           student. init (self, name, dateOfBirth, examMark)
           self. fullTimeStudent = True
  myFullTimeStudent = fullTimeStudent("Mary Wu", 12/10/2012, 67) 
  myFullTimeStudent.displayExamMark() 
  myPartTimeStudent = partTimeStudent("Janet Yo", 23/5/2012, 95) 
  myPartTimeStudent.displayExamMark()
```

```
VB 
   'ACTIVITY 20D classes, objects and inheritance
   Module Module1
        Public Sub Main() 
             Dim myFullTimeStudent As New fullTimeStudent("Mary Wu", #10/12/2012#, 67) 
             myFullTimeStudent.displayExamMark() 
             Dim myPartTimeStudent As New fullTimeStudent("Janet Yo", #05/23/2012#, 95) 
             myPartTimeStudent.displayExamMark() 
             Console.ReadKey() 
        End Sub
        Class student
             Dim name As String
             Dim dateOfBirth As Date
             Dim examMark As Integer
             Public Sub New(ByVal n As String, ByVal d As Date, ByVal e As Integer) 
                 name = n 
                 dateOfBirth = d 
                 examMark = e 
             End Sub
             Public Sub displayExamMark() 
                 Console.WriteLine("Student Name " & name) 
                 Console.WriteLine("Exam Mark " & examMark) 
             End Sub
        End Class
        Class partTimeStudent : Inherits student 
             Private ReadOnly fullTimeStudent = False
             Public Sub New(ByVal n As String, ByVal d As Date, ByVal e As Integer) 
                 MyBase.New(n, d, e) 
             End Sub
        End Class
        Class fullTimeStudent : Inherits student 
             Private ReadOnly fullTimeStudent = True
             Public Sub New(ByVal n As String, ByVal d As Date, ByVal e As Integer) 
                 MyBase.New(n, d, e) 
            End Sub
        End Class
   End Module
```
#### *Java*

```
//ACTIVITY 20D classes, objects and inheritance 
import java.time.LocalDate; 
import java.time.format.DateTimeFormatter; 
class student{ 
    private String name; 
    private LocalDate dateOfBirth; 
    private int examMark; 
     student(String n, LocalDate d, int e){ 
        name = n; dateOfBirth = d; 
         examMark = e; 
 } 
     public void displayExamMark (){ 
         System.out.println("Student Name " + name); 
         System.out.println("ExamMark " + examMark); 
         } 
} 
class partTimeStudent extends student { 
    private boolean fullTimeStudent = false; 
        partTimeStudent (String n, LocalDate d, int e){ 
         super (n, d, e); 
         } 
} 
class fullTimeStudent extends student { 
    private boolean fullTimeStudent = true; 
        fullTimeStudent (String n, LocalDate d, int e){ 
         super (n, d, e); 
         } 
     } 
public class ATIVITY20D{ 
  public static void main(String[] args) { 
        student myFullTimeStudent = new fullTimeStudent("Mary Wu", LocalDate.parse("2012-12-10"), 67);
         myFullTimeStudent.displayExamMark(); 
         student myPartTimeStudent = new partTimeStudent("Janet Yo", LocalDate.parse("2012-07-05"), 95); 
         myPartTimeStudent.displayExamMark(); 
   } 
}
```
# **Activity 20E**

```
Python 
   # ACTIVITY 20E polymorphism 
   class shape: 
     def init (self):
       self. areaValue = 0
       self. perimeterValue = 0
      def area(self): 
       print("Area ", self. areaValue)
   class square(shape): 
       def init (self, side):
          shape. init (self)
            self.__side = side 
        def area (self): 
         self. areaValue = self. side * self. side
         print("Area ", self. areaValue)
   class rectangle(shape): 
       def __ init (self, length, breadth):
         shape. init (self)
         self. length = length
         self. breadth = breadth
        def area (self): 
         self. areaValue = self. length * self. breadth
         print("Area ", self. areaValue)
   class circle(shape): 
       def __init_(self, radius):
         shape. init (self)
         self. radius = radius
        def area (self): 
         self. areaValue = self. radius * self. radius * 3.142
         print("Area ", self. areaValue)
   mySquare = square(10)mySquare.area() 
   myCircle = circle(20) 
   myCircle.area() 
   myRectangle = rectangle (10,17)
   myRectangle.area()
```
#### *VB*

```
'VB ACTIVITY 20E polymorphism
Module Module1
     Public Sub Main() 
         Dim myCircle As New circle(20) 
         myCircle.Area() 
         Dim myRectangle As New rectangle(10, 17) 
         myRectangle.Area() 
         Dim mySquare As New square(10) 
         mySquare.Area() 
         Console.ReadKey() 
     End Sub
     Class shape
         Protected areaValue As Decimal
         Protected perimeterValue As Decimal
         Overridable Sub area() 
             Console.WriteLine("Area " & areaValue) 
         End Sub
     End Class
     Class square : Inherits shape 
         Private side As Decimal
         Public Sub New(ByVal s As Decimal) 
             side = s 
         End Sub
         Overrides Sub Area() 
             areaValue = side * side 
              Console.WriteLine("Area " & areaValue) 
         End Sub
     End Class
     Class rectangle : Inherits shape 
              Private length As Decimal
              Private breadth As Decimal
              Public Sub New(ByVal l As Decimal, ByVal b As Decimal) 
                  length = l 
                 breakh = h End Sub
              Overrides Sub Area() 
              areaValue = length * breadth 
              Console.WriteLine("Area " & areaValue) 
         End Sub
     End Class
     Class circle : Inherits shape 
         Private radius As Decimal
         Public Sub New(ByVal r As Decimal) 
             radius = r 
         End Sub
         Overrides Sub Area() 
             areaValue = radius * radius * 3.142
              Console.WriteLine("Area " & areaValue) 
         End Sub
     End Class
End Module
```

```
Cambridge International AS & A Level Computer Science
© Helen Williams and David Watson 2020
```
#### *Java*

```
// ACTIVITY20E polymorphism 
class shape { 
     protected double areaValue; 
     public void area (){ 
         System.out.println("Area " + areaValue); 
 } 
} 
class square extends shape { 
     private double side; 
     square (double s){ 
        side = s; 
     } 
     public void area (){ 
        areaValue = side * side;
         System.out.println("Area " + areaValue); 
         } 
} 
class rectangle extends shape { 
     private double length; 
     private double breadth; 
     rectangle(double l, double b){ 
        length = 1;breakth = b; } 
     public void area (){ 
        areaValue = length * breadth;
         System.out.println("Area " + areaValue); 
 } 
} 
class circle extends shape { 
     private double radius; 
     circle (double r){ 
        radius = r;
     } 
     public void area (){ 
        areaValue = radius * radius * 3.142;
         System.out.println("Area " + areaValue); 
         } 
} 
public class ACTIVITY20E{ 
   public static void main(String[] args) { 
    square mySquare = new square(20);
     mySquare.area(); 
     circle myCircle = new circle(20); 
     myCircle.area(); 
     rectangle myRectagle = new rectangle(10, 17); 
     myRectagle.area(); 
   } 
}
```
*Cambridge International AS & A Level Computer Science* © Helen Williams and David Watson 2020

### **Activity 20F**

```
Python 
   #ACTIVITY 20F overloading 
   class greeting: 
        def hello(self, firstName = None,lastName = None): 
             if firstName is not None and lastName is not None: 
                 print ("Hello " + firstName + " " + lastName) 
             elif firstName is not None: 
                 print ("Hello " + firstName) 
             else: 
                 print ("Hello") 
   myGreeting = greeting()myGreeting.hello() 
   myGreeting.hello("Christopher") 
   myGreeting.hello("Christopher", "Robin") 
VB 
   'ACTIVITY 20F overloading
   Module Module1
        Public Sub Main() 
            Dim myGreeting As New greeting 
            myGreeting.hello() 
            myGreeting.hello("Christopher") 
            myGreeting.hello("Christopher", "Robin") 
            Console.ReadKey() 
        End Sub
        Class greeting
            Public Overloads Sub hello() 
                Console.WriteLine("Hello") 
            End Sub
            Public Overloads Sub hello(ByVal name As String) 
                Console.WriteLine("Hello " & name) 
            End Sub
            Public Overloads Sub hello(ByVal firstName As String, ByVal
   lastName As String) 
                Console.WriteLine("Hello " & firstName & " " & lastName) 
            End Sub
        End Class
   End Module
```

```
//ACTIVITY 20F overloading 
class greeting{ 
     public void hello(){ 
          System.out.println("Hello"); 
     } 
     public void hello(String name){ 
          System.out.println("Hello " + name); 
     } 
     public void hello(String firstName, String secondName){ 
          System.out.println("Hello " + firstName + " " + secondName); 
     } 
} 
class ACTIVITY20F{ 
    public static void main(String[] args){ 
         greeting myGreeting = new greeting();
          myGreeting.hello(); 
          myGreeting.hello("Christopher"); 
          myGreeting.hello("Christopher","Robin"); 
    } 
}
```
*Java* 

# **Activity 20G**

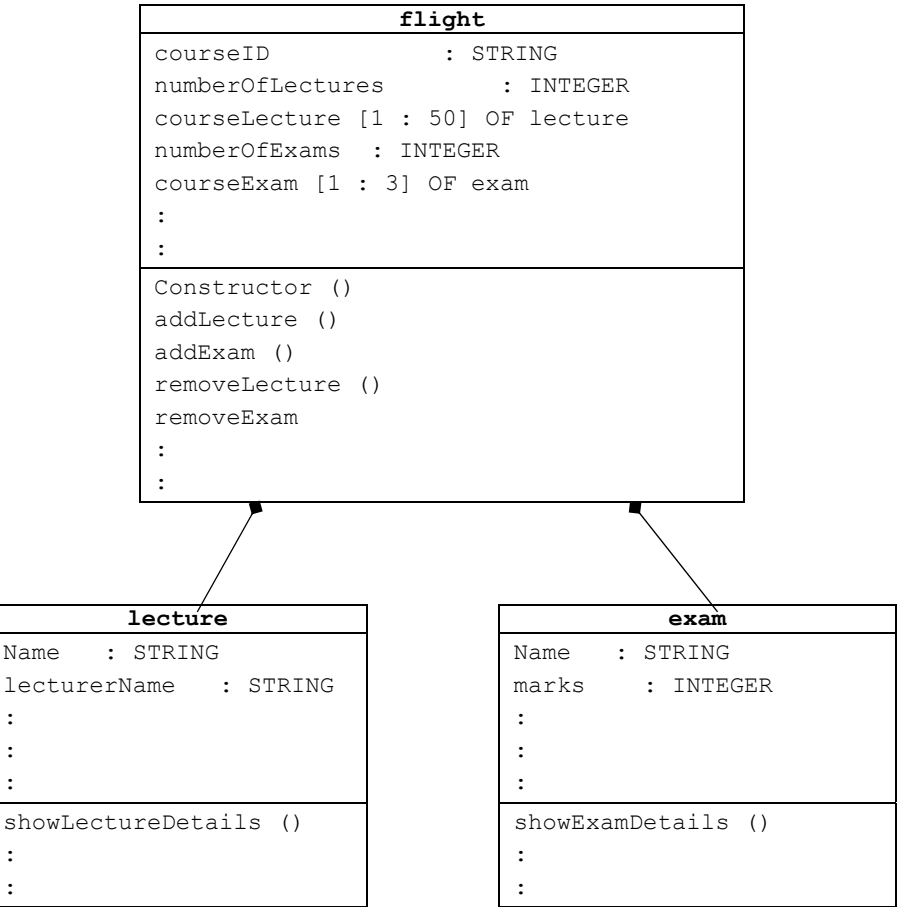

Containment diagram for a university course

### **Activity 20H**

```
Sample Answer in Python 
   #ACTIVITY20H 
   class Node: 
       def __ init (self, item):
             self.leftPointer = None 
            self.rightPointer = None 
            self.item = item 
        def insert(self, item): 
   # Compare the new item with the parent node 
             if self.item: 
                 if item < self.item: 
                     if self.leftPointer is None: 
                          self.leftPointer = Node(item) 
                     else: 
                          self.leftPointer.insert(item) 
                 elif item > self.item: 
                     if self.rightPointer is None: 
                         self.rightPointer = Node(item)
                     else: 
                          self.rightPointer.insert(item) 
            else: 
                 self.item = item 
        def search(self, item): 
            while self.item != item: 
                 if item < self.item: 
                     self.item = self.leftPointer 
                 else: 
                     self.item = self.rightPointer 
                 if self.item is None: 
                     return None 
            return self.item 
   # Print the tree in order 
        def PrintInOrder(self): 
            if self.leftPointer: 
                 self.leftPointer.PrintInOrder() 
            print( self.item) 
             if self.rightPointer: 
                 self.rightPointer.PrintInOrder() 
   # Preorder traversal 
        def PreorderTraversal(self, tree):
```
*Cambridge International AS & A Level Computer Science* © Helen Williams and David Watson 2020

```
result = [] if tree: 
              result.append(tree.item) 
              result = result + 
self.PreorderTraversal(tree.leftPointer) 
             result = result + 
self.PreorderTraversal(tree.rightPointer) 
         return result 
# set up the root node 
tree = Node(27)# Use the insert method to add nodes to 
tree.insert(19) 
tree.insert(36) 
tree.insert(42) 
tree.insert(16) 
#print(tree.search(16)) 
tree.PrintInOrder() 
print(tree.PreorderTraversal(tree)
```
#### **Activity 20I**

language(england, Language).

language(Country, japanese).

### **Activity 20J**

savingsRate(laila, X).

bankAccount(X, savings, Y).

bankAccount(robert,savings,300.00).

interest(sevenPercent,savings,2000.00).

# **Activity 20K**

**1** Absolute**/**Immediate – uses the operand, e.g. LDM #20 stores the denary value 20 in the accumulator.

Direct – uses the contents of the memory location specified by the operand,

e.g. LDD 20 stores the value stored in the location with address 20 in the accumulator.

 Indirect - uses the contents of the contents of the memory location specified by the operand, e.g. LDI 20 stores the value stored in the location with the address stored at location 20 in the accumulator.

 Indexed – uses the value found at the memory location specified by adding operand to the contents of the index register, e.g. LDX 20 stores the value stored in the location with address 20 plus the contents of the index register in the accumulator.

**2** Use of procedures and functions for procedural programming. For example, each procedure or function is developed separately.

```
def square(side): 
     return side * side 
def rectangle(side, otherSide): 
     return side * otherSide 
: 
: 
def printArea (shapeName, areaToPrint): 
     print ("Area of ", shapeName, " is ", areaToPrint)
```
 Use of polymorphism in object-oriented programming where classes can be derived from other classes. For example, the use of the base class shape and the derived classed for specific shapes. class shape:

```
def __ init (self):
   self. are� = 0self. perimeterValue = 0
  def area(self): 
   print("Area ", self. areaValue)
class square(shape): 
   def init (self, side):
       shape. init (self)
       self. side = side
    def area (self): 
     self. _areaValue = self. _side * self. _side
     print("Area ", self. areaValue)
```
- 3 a) language(java,highLevel). language(java,oop).
	- **b) i)** fortran cobol visualBasic visualBasic python python **ii)** false
		-
	- **c)** translator(assembler,X).

#### **20.2 What you should already know 1**

#### *Python*

```
Cambridge International AS & A Level Computer Science
© Helen Williams and David Watson 2020 
   #set up file with one record 
  class TStudentRecord: 
       def init (self):
            self.name ="" 
            self.address = "" 
           self.className =""
  studentFile = open('student.TXT','w') 
  myStudent = TStudentRecord() 
  myStudent.name = "Ahmad Sayed" 
  myStudent.address = "My House" 
  myStudent.className ="5X" 
  print ("Name ", myStudent.name) 
  print ("Address ", myStudent.address) 
  print ("Class ", myStudent.className)
  studentFile.write(myStudent.name + " " + myStudent.address + " " + 
  myStudent.className + "\n") 
  studentFile.close() 
  studentFile = open('student.TXT','r') 
  print (studentFile.read()) #print all the records in a file 
  studentFile.close() 
   #append another record 
  studentFile = open('student.TXT','a') 
  myStudent = TStudentRecord() 
  myStudent.name = "Frank Yang" 
  myStudent.address = "My bungalow" 
  myStudent.className ="5X" 
  print ("Name ", myStudent.name) 
  print ("Address ", myStudent.address) 
  print ("Class ", myStudent.className) 
  studentFile.write(myStudent.name + " " + myStudent.address + " " + 
  myStudent.className + "\n")
```

```
studentFile.close() 
  studentFile = open('student.TXT','r') 
  print (studentFile.read()) 
  studentFile.close() 
  #delete record 
  studentFile = open('student.TXT','r') 
  newStudentFile = open('newStudent.TXT', 'w') 
  recordRead = studentFile.readline() 
  while recordRead != '': 
          if (recordRead != "Frank Yang" + " " + "My bungalow" + " " + "5X" + "\n"
  ): 
                    newStudentFile.write(recordRead) 
            recordRead = studentFile.readline() 
  studentFile.close() 
  newStudentFile.close() 
  newStudentFile = open('newStudent.TXT', 'r') 
  print (newStudentFile.read()) 
  newStudentFile.close() 
  os.remove('student.TXT') 
  os.rename('newStudent.TXT','student.TXT') 
VB 
   'student record 
   Imports System.IO 
   Module Module1 
       Sub Main() 
            'set up file with one record 
           Dim recordWrite, recordRead As String 
           Dim studentFileWrite As StreamWriter 
           Dim studentFileRead As StreamReader 
          studentFileWrite = New StreamWriter("student.txt")
           Dim myStudent As TStudentRecord 
           myStudent.name = "Ahmad Sayed"
           myStudent.address = "My House" 
           myStudent.className = "5X"
           Console.WriteLine("Name " + myStudent.name) 
           Console.WriteLine("Address " + myStudent.address) 
           Console.WriteLine("Class " + myStudent.className) 
           recordWrite = myStudent.name + " " + myStudent.address + " " + 
  myStudent.className 
           studentFileWrite.WriteLine(recordWrite) 
           studentFileWrite.Close() 
          studentFileRead = New StreamReader("student.txt")
          D<sub>O</sub> recordRead = studentFileRead.ReadLine 
                Console.WriteLine(recordRead) 
           Loop Until recordRead Is Nothing 
            studentFileRead.Close() 
            'append another record 
           myStudent.name = "Frank Yang"
           myStudent.address = "My bungalow"
```

```
Cambridge International AS & A Level Computer Science
© Helen Williams and David Watson 2020
```

```
 myStudent.className = "5X" 
         Console.WriteLine("Name " + myStudent.name) 
         Console.WriteLine("Address " + myStudent.address) 
         Console.WriteLine("Class " + myStudent.className) 
         studentFileWrite = New StreamWriter("student.txt", True) 
         recordWrite = myStudent.name + " " + myStudent.address + " " + 
myStudent.className 
         studentFileWrite.WriteLine(recordWrite) 
         studentFileWrite.Close() 
        studentFileRead = New StreamReader("student.txt")
         Do 
             recordRead = studentFileRead.ReadLine 
             Console.WriteLine(recordRead) 
         Loop Until recordRead Is Nothing 
         studentFileRead.Close() 
         'delete record 
        studentFileRead = New StreamReader("student.txt")
        studentFileWrite = New StreamWriter("newStudent.txt")
         Do 
             recordRead = studentFileRead.ReadLine 
             If recordRead <> "Frank Yang" + " " + "My bungalow" + " " + "5X"
Then 
                 recordWrite = recordRead 
                 studentFileWrite.WriteLine(recordWrite) 
             End If 
         Loop Until recordRead Is Nothing 
         studentFileRead.Close() 
         studentFileWrite.Close() 
        studentFileRead = New StreamReader("newStudent.txt")
         Do 
             recordRead = studentFileRead.ReadLine 
             Console.WriteLine(recordRead) 
         Loop Until recordRead Is Nothing 
         studentFileRead.Close() 
        My.Computer.FileSystem.DeleteFile("student.txt")
         My.Computer.FileSystem.RenameFile("newStudent.txt", "student.txt") 
         Console.ReadKey() 
     End Sub 
     Structure TStudentRecord 
         Dim name As String 
         Dim address As String 
         Dim className As String 
     End Structure 
End Module
```
#### *Java*

```
//student record 
import java.util.*; 
import java.io.*; 
class ShouldKnow 20 2 Q1 {
     static class TStudentRecord { 
         String name; 
         String address; 
         String className; 
         String gender; 
         public void TstudentRecord() { 
            name = ""; address = ""; 
             className =""; 
         } 
     } 
    public static void main(String args[]){ 
       TStudentRecord myStudentRecord = new TStudentRecord(); 
       myStudentRecord.name = "Ahmad Sayed"; 
       myStudentRecord.address = "My House"; 
       myStudentRecord.className = "5X"; 
       System.out.println("Name " + myStudentRecord.name); 
      System.out.println("Address " + myStudentRecord.address);
       System.out.println("Class " + myStudentRecord.className); 
      String studentFileWrite;
       studentFileWrite = myStudentRecord.name + " " + myStudentRecord.address + " 
" + myStudentRecord.className; 
         try { 
            FileWriter studentFileWriter = new FileWriter("student.txt", false);
             PrintWriter studentWriter = new PrintWriter(studentFileWriter); 
             studentWriter.printf(studentFileWrite + "\n"); 
             studentWriter.close(); 
         } catch (IOException e) { 
             e.printStackTrace(); 
 } 
       myStudentRecord.name = "Frank Yang 
       myStudentRecord.address = "My Bungalow"; 
       myStudentRecord.className = "5X"; 
       System.out.println("Name " + myStudentRecord.name); 
      System.out.println("Address " + myStudentRecord.address);
       System.out.println("Class " + myStudentRecord.className); 
       studentFileWrite = myStudentRecord.name + " " + myStudentRecord.address + " 
" + myStudentRecord.className; 
         try { 
            FileWriter studentFileWriter = new FileWriter("student.txt", true);
             PrintWriter studentWriter = new PrintWriter(studentFileWriter); 
             studentWriter.printf(studentFileWrite + "\n"); 
             studentFileWriter.close(); 
         } catch (IOException e) { 
             e.printStackTrace(); 
 } 
               try {
```
*Cambridge International AS & A Level Computer Science* © Helen Williams and David Watson 2020

```
FileReader studentFileReader = new FileReader("student.txt");
                  BufferedReader studentReader = new 
BufferedReader(studentFileReader); 
                  String studentFileRead; 
                 while ((studentFileRead = studentReader.readLine()) != null) {
                      System.out.println(studentFileRead); 
 } 
             studentFileReader.close(); 
            } catch (IOException e) { 
            e.printStackTrace(); 
 } 
            try { 
                FileReader studentFileReader = new FileReader("student.txt"); 
                BufferedReader studentReader = new 
BufferedReader(studentFileReader); 
                FileWriter studentFileWriter = new FileWriter("NewStudent.txt", 
false); 
               PrintWriter studentWriter = new PrintWriter(studentFileWriter);
                String studentFileRead; 
               while ((studentFileRead = studentReader.readLine()) != null) {
                    if (!(studentFileRead.equals("Frank Yang My Bungalow 5X")) ){ 
                        studentWriter.printf(studentFileRead + "\n"); 
 } 
 } 
                studentFileReader.close(); 
                studentFileWriter.close(); 
            } catch (IOException e) { 
            e.printStackTrace(); 
 } 
        try { 
                  FileReader studentFileReader = new 
FileReader("newStudent.txt");
                  BufferedReader studentReader = new 
BufferedReader(studentFileReader); 
                  String studentFileRead; 
                 while ((studentFileRead = studentReader.readLine()) != null) {
                      System.out.println(studentFileRead); 
 } 
            } catch (IOException e) { 
            e.printStackTrace(); 
 } 
 } 
  }
```
- **2 Serial** records are stored in a file one after another in the order they were added to the file. **Sequential** – records are stored in a file in a given order based on the key field **Random** – records are stored in a file in any available position based a hashing algorithm used on the key field.
- **3 Direct** a record is found using a hashing algorithm without searching any other records. **Sequential** – a record is found by searching each record in turn starting at the beginning of the file.

# **Activity 20L**

```
Python 
   #ACTIVITY 20L 
   import datetime 
   import pickle 
   class student: 
      def __ init (self):
            self.name = "" self.registerNumber = 0 
            self.dateOfBirth = datetime.datetime.now()
             self.fullTime = True 
   studentRecord = student() 
   studentFile = open('students.DAT','wb') 
   print("Please enter student details") 
   studentRecord.name = input("Please enter student name ") 
   studentRecord.registerNumber = int(input("Please enter student's 
   register number ")) 
   year = int(input("Please enter student's year of birth YYYY ")) 
   month = int(input("Please enter student's month of birth MM ")) 
   day = int(input("Please enter student's day of birth DD ")) 
   studentRecord.dateOfBirth = datetime.datetime(year, month, day)
   studentRecord.fullTime = bool(input("Please enter True for full-time or 
   False for part-time "))
   pickle.dump (studentRecord, studentFile) 
   print(studentRecord.name, studentRecord.registerNumber, 
   studentRecord.dateOfBirth, studentRecord.fullTime) 
   studentFile.close() 
   studentFile = open('students.DAT','rb') 
   studentRecord = pickle.load(studentFile) 
   print(studentRecord.name, studentRecord.registerNumber, 
   studentRecord.dateOfBirth, studentRecord.fullTime) 
   studentFile.close()
```

```
VB 
   ' ACTIVITY 20L 
   Option Explicit On 
   Imports System.IO 
   Module Module1 
        Public Sub Main() 
             Dim studentFileWriter As BinaryWriter 
             Dim studentFileReader As BinaryReader 
             Dim studentFile As FileStream 
             Dim year, month, day As Integer 
             Dim studentRecord As New student() 
             studentFile = New FileStream("studentFile.DAT", 
   FileMode.Create) 
             studentFileWriter = New BinaryWriter(studentFile) 
            Console.Write("Please enter student name ") 
             studentRecord.name = Console.ReadLine() 
             Console.Write("Please enter student's register number ") 
             studentRecord.registerNumber = 
   Integer.Parse(Console.ReadLine()) 
             Console.Write("Please enter student's year of birth YYYY ") 
             year =Integer.Parse(Console.ReadLine()) 
             Console.Write("Please enter student's month of birth MM ") 
             month =Integer.Parse(Console.ReadLine()) 
             Console.Write("Please enter student's day of birth DD ") 
             day =Integer.Parse(Console.ReadLine()) 
             studentRecord.dateOfBirth = DateSerial(year, month, day) 
             Console.Write("Please enter True for full-time or False for 
   part-time ") 
            studentRecord.fullTime = Boolean.Parse(Console.ReadLine())
             studentFileWriter.Write(studentRecord.name) 
             studentFileWriter.Write(studentRecord.registerNumber) 
             studentFileWriter.Write(studentRecord.dateOfBirth) 
             studentFileWriter.Write(studentRecord.fullTime) 
             studentFileWriter.Close() 
             studentFile.Close() 
             studentFile = New FileStream("studentFile.DAT", FileMode.Open) 
             studentFileReader = New BinaryReader(studentFile) 
             studentRecord.name = studentFileReader.ReadString() 
             studentRecord.registerNumber = studentFileReader.ReadInt32() 
             studentRecord.dateOfBirth = studentFileReader.ReadString() 
             studentRecord.fullTime = studentFileReader.ReadBoolean() 
             studentFileReader.Close() 
             studentFile.Close()
```

```
 Console.WriteLine (studentRecord.name & " " & 
   studentRecord.registerNumber & " " & studentRecord.dateOfBirth & " " & 
   studentRecord.fullTime)
             Console.ReadKey () 
      End Sub 
      class student: 
             Public name As String
             Public registerNumber As Integer 
             Public dateOfBirth As Date
             Public fullTime As Boolean 
       End Class 
   End Module 
Java 
   //ACTIVITY20L no data of birth 
   import java.io.*; 
   import java.util.*; 
   class student { 
        private String name; 
        private int registerNumber; 
        private boolean fullTime; 
        student( String n, int r, boolean f){ 
           name = n;
            registerNumber = r; 
           fullTime = f; } 
        public void showDetails(){ 
            System.out.println(name + " " + registerNumber + " " + fullTime 
   ); 
        } 
   } 
   public class ACTIVITY20L { 
      public static void main(String[] args) { 
       Scanner myObj = new Scanner (System.in);
        String nameIn; 
        int registerNumberIn; 
        boolean fullTimeIn; 
        System.out.println("Please student details"); 
        System.out.println("Please student name "); 
       nameIn = myObj.next();
        System.out.println("Please student's register number "); 
        registerNumberIn = myObj.nextInt();
```
*Cambridge International AS & A Level Computer Science* © Helen Williams and David Watson 2020

```
 System.out.println("Please enter true for full-time or false 
for part-time "); 
     fullTimeIn = myObj.nextBoolean(); 
    student studentRecord = new student(nameIn, registerNumberIn,
fullTimeIn); 
    studentRecord.showDetails();
     String registerNumberAsString = 
Integer.toString(registerNumberIn); 
     String fullTimeAsString = Boolean.toString(fullTimeIn); 
     try { 
        FileWriter studentFile = new FileWriter("student.txt");
         studentFile.write(nameIn + " " + registerNumberAsString + 
" " + fullTimeAsString); 
         studentFile.close(); 
      } 
     catch (IOException e) { 
       System.out.println("File write error"); 
       e.printStackTrace(); 
     } 
     try { 
      File myStudent = new File("student.txt");
      Scanner myReader = new Scanner(myStudent);
      while (myReader.hasNextLine()) {
        String data = myReader.nextLine();
        System.out.println(data);
 } 
       myReader.close(); 
     } catch (FileNotFoundException e) { 
       System.out.println("File read error"); 
       e.printStackTrace(); 
     } 
   } 
}
```
## **Activity 20M**

```
Sample Python 
   #ACTIVITY 20L updated 
   import datetime 
   import pickle 
   class student: 
      def __ init (self):
            self.name = "" self.registerNumber = 0 
            self.dateOfBirth = datetime.datetime.now()
             self.fullTime = True 
   studentRecord = student() 
   studentFile = open('students.DAT','ab') # a for append 
   print("Please enter student details") 
   studentRecord.name = input("Please enter student name ") 
   studentRecord.registerNumber = int(input("Please enter student's 
   register number ")) 
   year = int(input("Please enter student's year of birth YYYY ")) 
  month = int(input("Please enter student's month of birth MM ")) 
   day = int(input("Please enter student's day of birth DD ")) 
   studentRecord.dateOfBirth = datetime.datetime(year, month, day)
   studentRecord.fullTime = bool(input("Please enter True for full-time or 
   False for part-time "))
  pickle.dump (studentRecord, studentFile) 
   print(studentRecord.name, studentRecord.registerNumber, 
   studentRecord.dateOfBirth, studentRecord.fullTime) 
   studentFile.close() 
   studentFile = open('students.DAT','rb') 
   studentRecord = pickle.load(studentFile) 
   print(studentRecord.name, studentRecord.registerNumber, 
   studentRecord.dateOfBirth, studentRecord.fullTime) 
   studentFile.close()
```
## **Activity 20N**

```
Python 
   #ACTIVITY 20N 
   try: 
         value = int(input('Please enter an integer value ')) 
   except: 
         print('Not an integer') 
VB 
   'ACTIVITY 20N
   Module Module1
        Public Sub Main() 
            Dim value As Integer 
            Try 
                 Console.Write("Please input an integer value ") 
                 value = Integer.Parse(Console.ReadLine()) 
            Catch e As System.FormatException 
                Console.WriteLine("Not an integer") 
            End Try 
            Console.ReadLine() 
        End Sub 
   End Module 
Java 
   //ACTIVITY20N 
   import java.io.*; 
   import java.util.*; 
   public class ACTIVITY20N { 
       public static void main(String[] args) { 
            Scanner myObj = new Scanner (System.in);
             try { 
                  System.out.println("Please input an integer value "); 
                 int value = myObj.nextInt();
     } 
             catch (InputMismatchException e) { 
                    System.out.println("Not an integer"); 
     } 
         } 
    }
```
# **Activity 20O**

```
Python
   #checking file exists before trying to read from it 
   try: 
            studentFile = open('students.DAT','rb') 
   except OSError: 
            print("Could not open students.DAT") 
            sys.exit()
```
#### *Visual Basic*

```
'checking file exists before trying to read from it 
Try 
             studentFile = New FileStream("studentFile.DAT", FileMode.Open) 
Catch e As System.IO.IOException 
            Console.WriteLine("File not found") 
End Try
```
Sample see Java Activity 20L

#### **End of chapter questions**

```
1 a) parent(ali, ahmed). 
       parent(meena, ahmed). 
   \mathbf{b}) \mathbf{P} =
      ahmed 
      aisha 
   c) mother(M, gina).
   d) father(F, C) 
      IF 
      male(F) AND parent(F, C).
   e) brother(X, Y) 
      IF 
      male(X) AND parent(A, X) AND parent(A, Y) AND NOT X=Y. 
2 a)
```
 $3$  (a)

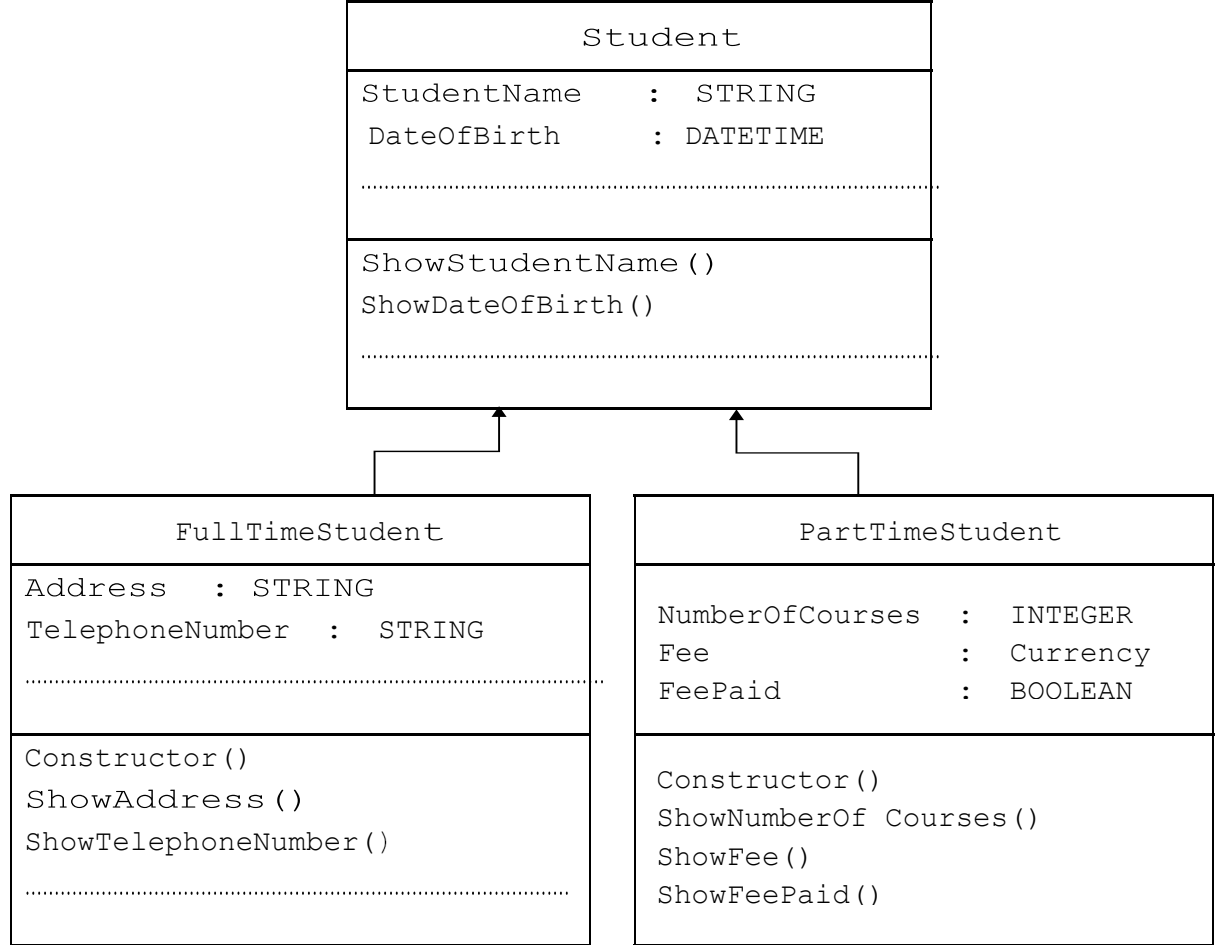

#### **b) i)**

```
 Python 
 class Student : def __int_(self) :
         self.__StudentName = ""
          self. DateOfBirth = "" \# date(1,1,2015)
       def ShowStudentName() : 
           pass 
       def ShowDateOfBirth() : 
           pass
```
#### *VB*

```
Class Student 
     Public Sub ShowStudentName() 
     End Sub 
     Public Sub ShowDateOfBirth() 
     End Sub 
     Private StudentName As String 
     Private DateOfBirth As Date 
End Class
```
#### **ii)**

#### *Python*

```
class FullTimeStudent(Student) : def 
__init__(self) : 
          self.Address = "" 
         self. TelephoneNumber = ""
      def ShowAddress() : 
         pass 
      def ShowTelephoneNumber() : 
         pass
```
#### *VB.NET*

```
Class FullTimeStudent : Inherits Student 
     Sub ShowAddress() 
     End Sub 
     Sub ShowTelephoneNumber() 
     End Sub 
     Private Address As String 
     Private TelephoneNumber As String 
End Class
```
#### **iii)**

### *Python*

```
NewStudent = FullTimeStudent() 
NewStudent.StudentName = "A.Nyone" 
NewStudent.DateOfBirth = "12/11/1990" 
NewStudent.TelephoneNumber = "099111"
```
### *VB*

```
Dim NewStudent As FullTimeStudent = New FullTimeStudent() 
NewStudent.StudentName = "A.Nyone" 
NewStudent.DateOfBirth = #11/12/1990# 
NewStudent.TelephoneNumber = "099111"
```
**3 a)** Exception – situation causing a crash/run-time error/fatal error.

 Exception handling – code which is called when a runtime error occurs to avoid the program terminating/crashing.

**b)** Opening a non-existent file.

Using a directory path that does not exist. Attempting to read past the end of the file.

- **c) i)** 09
	- **ii)** Line 11 catches exceptions (only) between lines 05 and 10 and stops the program from crashing.

Line 12 outputs the exception message if required.